### Readings and References

# Java Fundamentals

#### CSE 413, Autumn 2002 Programming Languages

http://www.cs.washington.edu/education/courses/413/02au/

25-October-2002 cse413-12-JavaFundamentals © 2002 University of Washington 1

#### • Reading

- » Chapter 3, Fundamental Programming Structures in Java, *Core Java Volume 1*, by Horstmann and Cornell
- Other References
	- » "Language Basics", Java tutorial
	- » http://java.sun.com/docs/books/tutorial/java/nutsandbolts/index.html

25-October-2002 cse413-12-JavaFundamentals © 2002 University of Washington 2

# Java Primitive Data Types

**boolean** true or false

- **char** '\u0000' to '\uFFFF' 16 bits(ISO Unicode)
- **byte** -128 to +127
- **short** -32,768 to +32,767
- **int** -2,147,483,648 to +2,147,483,647
- **long** -9,223,372,036,854,775,808 to
	- + 9,223,372,036,854,775,807

# Java Primitive Data Types

**float** -3.40292347E+38 to +3.40292347E+38 (IEEE 754 floating point) **double** -1.79769313486231570E+308 to +1.79769313486231570E+308 (IEEE 754 floating point)

#### 25-October-2002 cse413-12-JavaFundamentals © 2002 University of Washington 5 Object Wrappers for Primitive Types Each primitive data type has an object "wrapper" with related functionality • **Boolean** • **Byte** • **Character** • **Short** • **Integer** • **Long** • **Float** • **Double** 25-October-2002 cse413-12-JavaFundamentals © 2002 University of Washington 6 Integer.intValue()  $Integer$   $\mathbf{i} = new Integer(5);$  $int \cdot \mathbf{i} = \mathbf{i} \cdot \mathbf{intValue}()$ ; j is now primitive int with value 5 There are also useful general purpose functions defined in the wrapper classes **static int parseInt(String s, int radix) static String toString(int i, int radix) etc** Accessing Values In Wrappers 25-October-2002 cse413-12-JavaFundamentals © 2002 University of Washington 7 Java Operators are Much Like C/C++ • Arithmetic  $+$ ,  $-$ ,  $*$ ,  $/$ ,  $\%$ • Preincrement and postincrement  $(+, -)$ • Assignment  $(=, \pm=, \pm=, \text{etc.})$ • Relational comparison operators  $(==, <, >, <=, >=)$ • Boolean logical operators  $(l, \&\&, \parallel)$ • Bitwise operators  $(\sim,\&,\wedge)$ • Shift operators  $(\geq, \leq, \geq)$ • No programmer-defined operator overloading (java does overload + for string concatenation) 25-October-2002 cse413-12-JavaFundamentals © 2002 University of Washington 8 Integer division and remainder • Recall this  $\rightarrow$  value = quotient \* divisor + remainder • The division operator is / **int <sup>x</sup> <sup>=</sup> 7;**  $int y = x / 2;$ » **<sup>y</sup>** will have the value 3 at this point • The remainder operator is %  $int$  $r = x$   $\frac{6}{5}$  **2**; » **rem** will have the value 1 at this point since 7-(3\*2) is equal to 1

### increment and decrement

- + and -- operators allow you to concisely indicate that you want to *use* and *increment or decrement* a variable's value
- pre-increment :  $++i$ 
	- » the value of i is incremented before being used in the expression
- post-increment: i++
	- » the value of i is incremented after being used in the expression
- in a statement by itself, makes no difference
	- » there is no expression of interest, just increment the value

25-October-2002 cse413-12-JavaFundamentals © 2002 University of Washington 9

#### $Blob b = new Blob$ (count++,color,x,y);

# Assignment Operators

- Sets a value or expression to a new value
- Simple uses **int <sup>a</sup> <sup>=</sup> 10;**
- Compound  $+=,$  \*= in form of *x op* = *y*, is short hand for  $x = x op y$ 
	- **<sup>a</sup> += 10;**
	- $a = a + 10$ ; // equivalent

#### 25-October-2002 cse413-12-JavaFundamentals © 2002 University of Washington 10

### Relational operators

- Relational operators: boolean result
	- $\mathcal{D}$  < less than
	- $\mathcal{D}$  > greater than
	- $\gg$   $\leq$  less than or equal
	- $\gg$  >= greater than or equal
	- $\lambda$  = equivalence

# Boolean Logical Operators

- Used to group, join and change boolean results of relationals
- && logical AND
- || logical OR
- ! logical NOT

#### 25-October-2002 cse413-12-JavaFundamentals © 2002 University of Washington 13 Bitwise Operators • Integers types only, produce int or long  $\bullet$   $\sim$ bitwise not (reverses bits) • & bitwise and • | bitwise or  $\bullet$   $\wedge$  ^ bitwise exclusive or **char aChar <sup>=</sup> 'c'; // 99 <sup>=</sup> 0x63 <sup>=</sup> 110 0011 int mask <sup>=</sup> 0xF; int <sup>z</sup> <sup>=</sup> (aChar & mask);** 25-October-2002 cse413-12-JavaFundamentals © 2002 University of Washington 14 Shift Operators • Integers types only, produce int or long •  $\lt$  (left shift): shifts bits to left • > (signed right shift): shifts bits to right, keeps the sign (+ value fills with zeros; - value fills with ones) • >>> (unsigned right shift): shifts bits to right, fills with zeros regardless of sign

# Identifiers

- Variable, method, class, or label
- Keywords and reserved words not allowed
- Must begin with a letter, dollar(\$), or underscore()
- Subsequent letters, \$, \_, or digits
- foobar // valid
- 3\_node // invalid

# Java Keywords

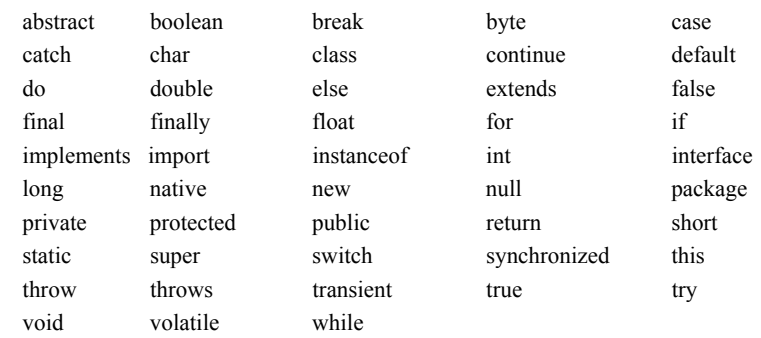

Keywords that are reserved but not used in Java const goto

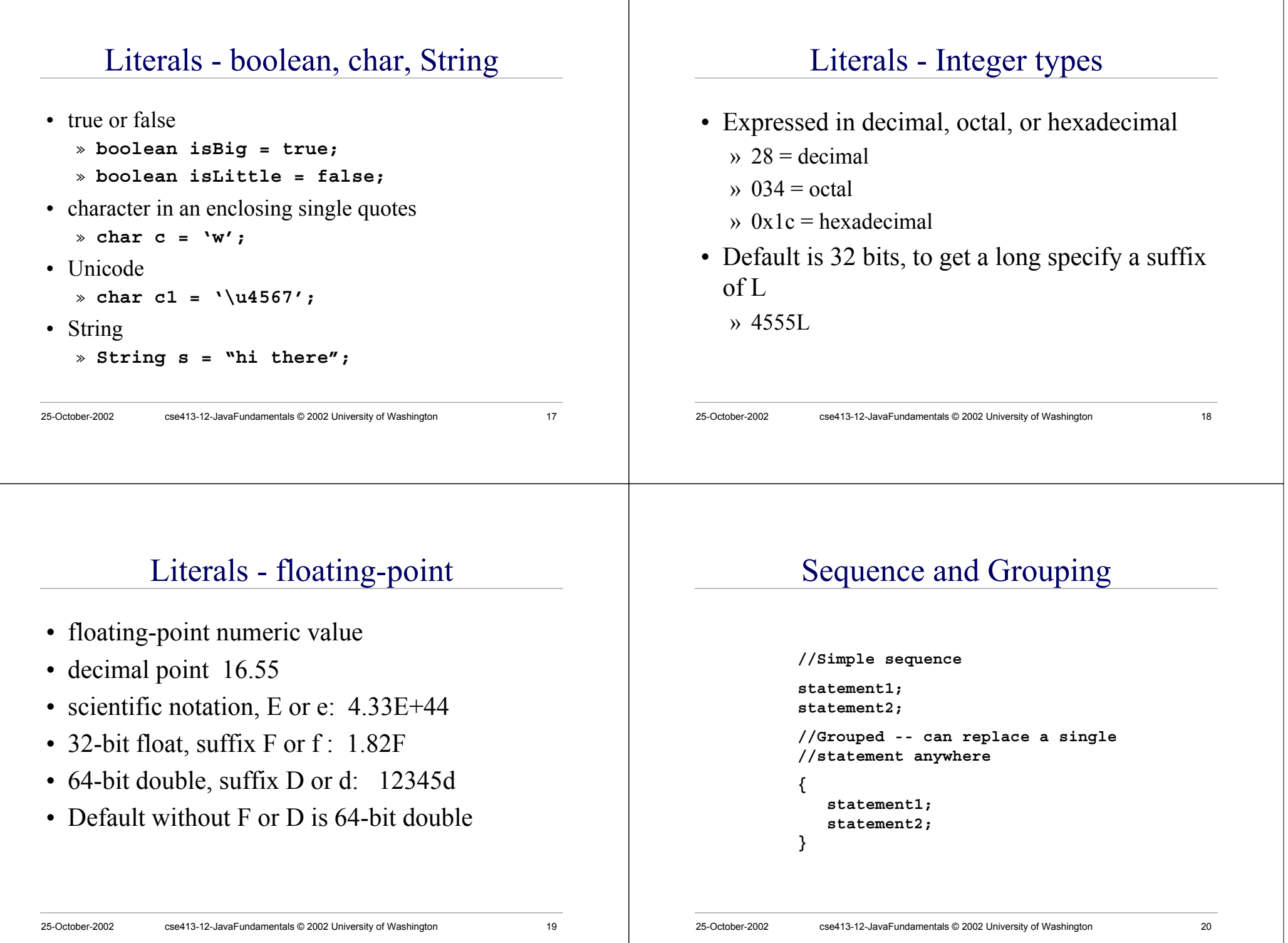

#### 25-October-2002 cse413-12-JavaFundamentals © 2002 University of Washington 21 The **if** statement **if (condition) {** *this block is executed if the condition is true* **} else {** *this block is executed if the condition is false* **}** • The condition is a logical expression that is evaluated to be **true** or **false**, depending on the values in the expression and the operators 25-October-2002 cse413-12-JavaFundamentals © 2002 University of Washington 22 **switch** statement **switch (integral type) { case value1 : { statement1; break; //Break out of switch }case value2 : { statement2; break; }default : { statement3; } }** there are lots of limitations and potential bugs in using this, so be careful! 25-October-2002 cse413-12-JavaFundamentals © 2002 University of Washington 23 The **for** loop • A counting loop is usually implemented with **for** » The **for** statement is defined in section 14.13 of the Java Language Specification  $for$   $(i=0; i < count; i++)$ **System.out.println("i : "+i); }** initialize check for termination update loop control one or more statements in the loop body 25-October-2002 cse413-12-JavaFundamentals © 2002 University of Washington 24 **for** example • a counting loop implemented with **for for (int i=0; i<20; i++) { testB.grow(); }** can declare variable here or use existing variable check for termination i runs from 0 to 19 update loop control shorthand for **i=i+1;** Looper.java

# limited life of a loop control variable

- The scope of a local variable declared in the ForInit part of a for statement includes all of the following:
	- » Its own initializer
	- » Any further declarators to the right in the ForInit part of the for statement
	- » The Expression and ForUpdate parts of the for statement
	- » The contained Statement

from Java Language Specification, section 6.3

25-October-2002 cse413-12-JavaFundamentals © 2002 University of Washington 25

# The **while** loop

- condition loop is usually implemented with **while** » The **while** statement is defined in section 14.11 of
	- the Java Language Specification

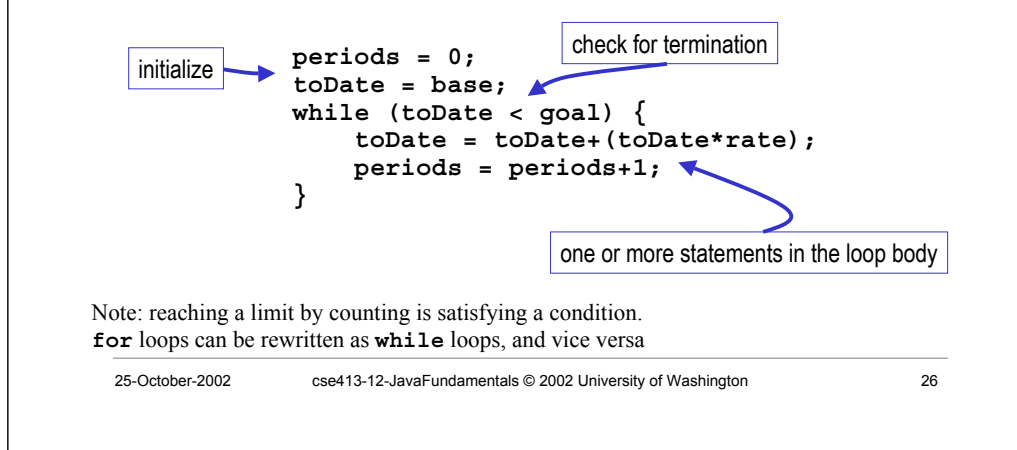

# **while** example

• a condition loop implemented with **while**

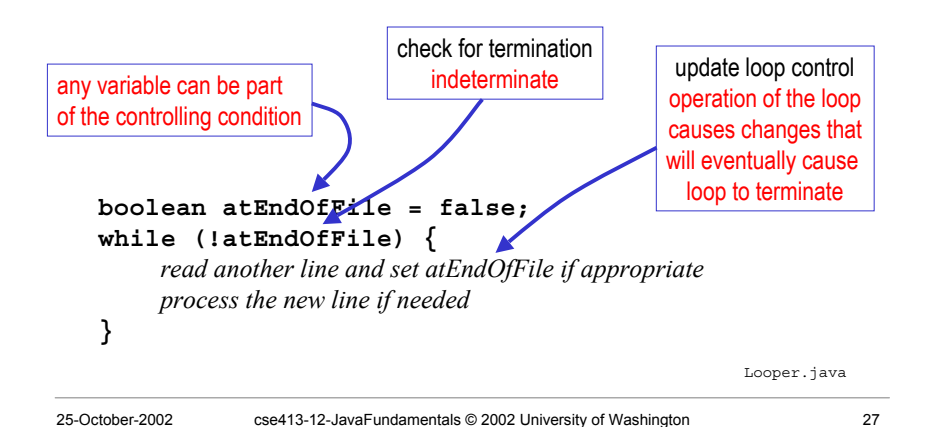

# body of loop may not execute at all

• Notice that depending on the values of the control variables, it is quite possible that the body of the loop will not execute at all in both **for** and **while**

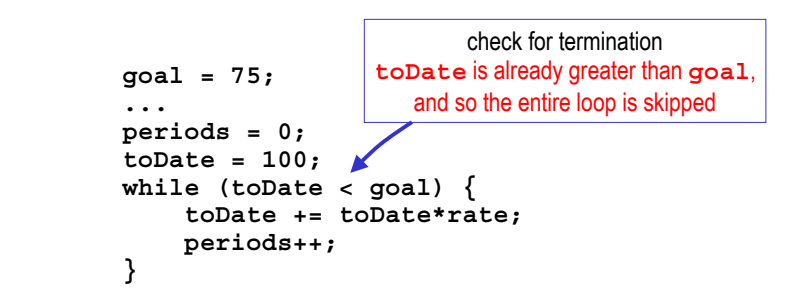

# Early terminaton of the loop statement

- A loop is often used to look at all the elements of a list one after another
	- » all the Animals in a PetSet
	- » all the Shapes in a Car
- Sometimes we want to
	- » exit the loop statement early if we find some particular element or condition while we are looping
	- » ie, get out of the loop statement (for, while) entirely

25-October-2002 cse413-12-JavaFundamentals © 2002 University of Washington 29

# break - jump to loop exit

**public void snack() { for (int i=0; i<theBunch.size(); i++) { if (remainingFood <= 0) { System.out.println("No food left, so no more snacks."); break; } Animal pet <sup>=</sup> (Animal)theBunch.get(i); double <sup>s</sup> <sup>=</sup> Math.min(remainingFood,pet.getMealSize()); pet.eat(s); remainingFood -= s; } // the break statement takes us here, out of the loop entirely }**

25-October-2002 cse413-12-JavaFundamentals © 2002 University of Washington 30

# Early cycling of the loop

- Sometimes we want to
	- » Stop processing the item we are looking at right now and go on to the next one
- The loop statement (for, while) is still the controlling structure, but we just want to go to the next iteration of the loop

### continue - jump to loop end

```
public void dine() {
 for (int i=0; i < theBunch.size(); i++)Animal pet = (Animal)theBunch.get(i);
   double s = 2*pet.getMealSize();
   if (remainingFood < s) {
     System.out.println("Not enough food for "+pet+
      "'s dinner, so we'll skip to next animal.");
     continue;
   }
   pet.eat(s);
   remainingFood -= s;
   // continue takes us here, the end of this loop
  }
}
```
# Short-Circuit Operators

- With & & and ||, only as much of the logical expression as needed is evaluated
- Example:

```
inti=1;
```

```
if (false && (++i == 2))
  System.out.println(i); // doesn't print
if (true || (++i == 2))
  System.out.println(i); // prints 1
```
• Don't use increment operator in places where it might not get executed (as in this example)

25-October-2002 cse413-12-JavaFundamentals © 2002 University of Washington 33

# boolean expressions and variables

25-October-2002 cse413-12-JavaFundamentals © 2002 University of Washington 34 • If you find yourself doing something like this **if (pageNumber == lastPage) { allDone <sup>=</sup> true; } else { allDone <sup>=</sup> false; }** • there is an easier way **allDone <sup>=</sup> (pageNumber == lastPage);** boolean variable boolean expression

conditional operator (3 operands)

25-October-2002 cse413-12-JavaFundamentals © 2002 University of Washington 35 • If you find yourself doing something like this  $if$   $(score < 0)$   $\{$ **color <sup>=</sup> Color.red; } else { color <sup>=</sup> Color.black; }** • there is an easier way **color <sup>=</sup> (score <sup>&</sup>lt; 0) ? Color.red : Color.black;** variable boolean expression use this value if expression is true use this value if expression is false

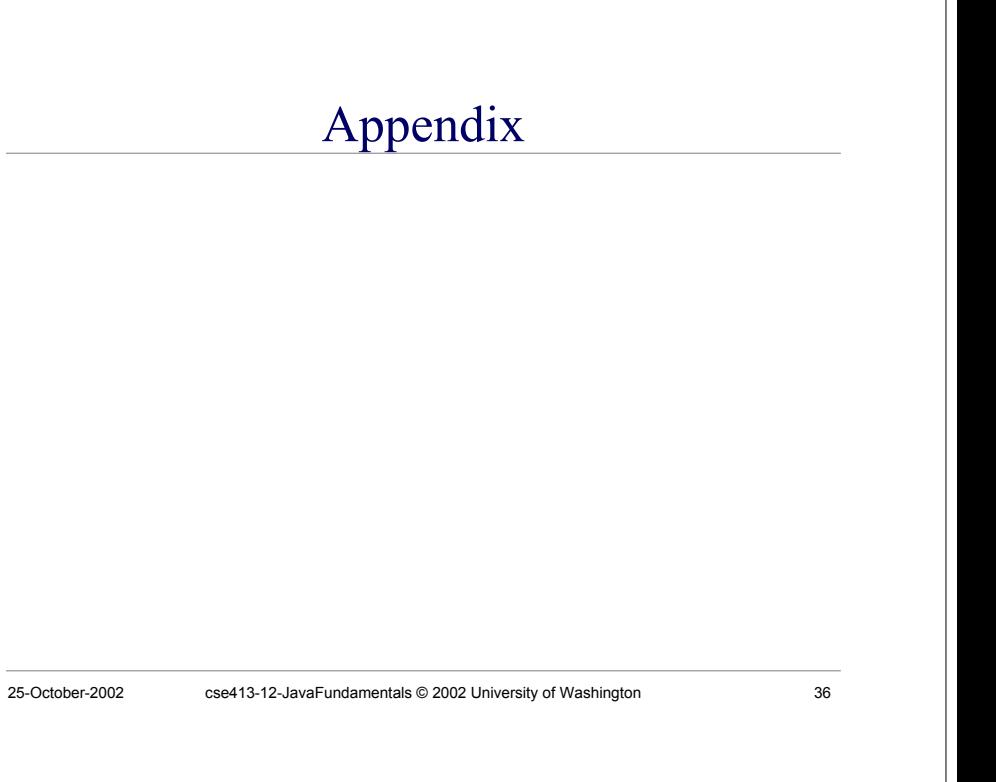

### Positional Notation

- Each column in a number represents an additional power of the base number
- in base ten
	- $\mu$  1=1\*10<sup>0</sup>, 30=3\*10<sup>1</sup>, 200=2\*10<sup>2</sup>
- in base sixteen
	- $\mu$  1=1\*16<sup>0</sup>, 30=3\*16<sup>1</sup>, 200=2\*16<sup>2</sup>
	- » we use A,B,C,D,E,F to represent the numbers between  $9_{16}$  and  $10_{16}$

25-October-2002 cse413-12-JavaFundamentals © 2002 University of Washington 37

# Binary, Hex, and Decimal

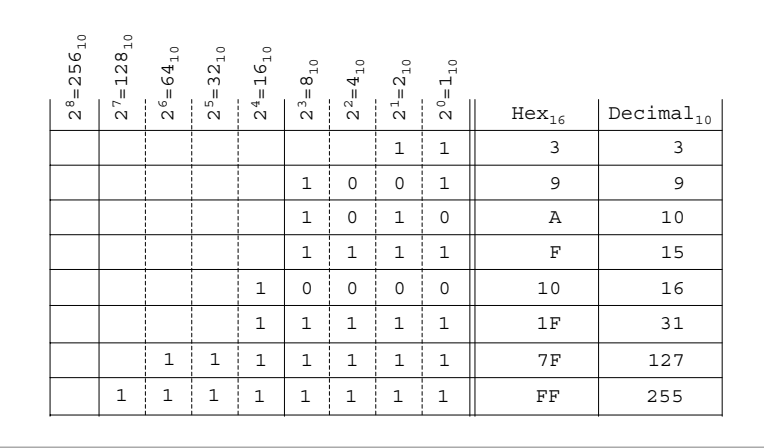

25-October-2002 cse413-12-JavaFundamentals © 2002 University of Washington 38

### Binary, Hex, and Decimal

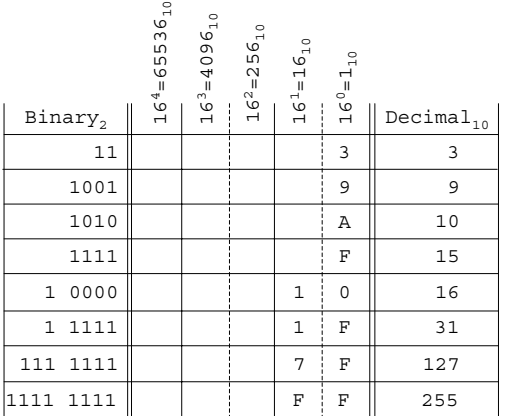

# Binary, Hex, and Decimal

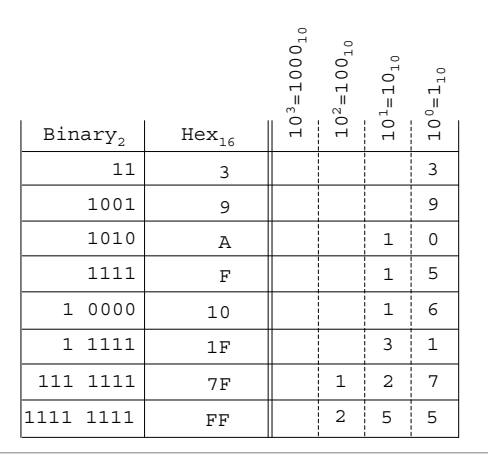